#### **CCM0128 – Computação II IME** – Primeiro Semestre de 2023

Primeiro Exercício-Programa (EP1) Professor: André Fujita

Data de entrega: até 23:55 do dia 26 de março de 2023.

Observação: este EP pode ser feito em equipes de até 2 (duas) pessoas.

### **Jogo de Paciência**

#### **1 Introdução**

Neste exercício programa você deverá implementar um programa que solucione o jogo de paciência. Como entrada, seu programa receberá um arquivo texto contendo informações sobre o baralho e deverá exibir a solução do jogo (passo a passo) seguindo as regras especificadas neste documento. O programa deverá obter a maior pontuação ou informar que não existe solução. O EP pode ser feito por equipes de até duas pessoas.

#### **2 O jogo de Paciência**

#### **2.1 Descrição**

O jogo de paciência é um famoso jogo de cartas para um só jogador. O jogo começa com a distribuição das 52 cartas do baralho em 7 colunas de tamanhos distintos: a primeira coluna possui uma carta, a segunda contém duas cartas, e assim sucessivamente. A primeira carta de cada coluna está voltada para cima, portanto, o jogo começa com sete cartas reveladas e 28 cartas distribuídas nestas sete colunas.

As 24 cartas restantes formam o monte de compras.

Além disso, devem ser reservados 4 espaços (pilhas base), onde o jogador formará as pilhas para ganhar o jogo. Estas pilhas só podem ser iniciadas com um As.

O objetivo é separar o baralho em 4 montes por naipe (paus, copas, espadas e ouros) seguindo a ordem clássica  $(A, 2, 3, 4, 5, 6, 7, 8, 9, 10, I, Q, K)$ .

# Monte de Compras

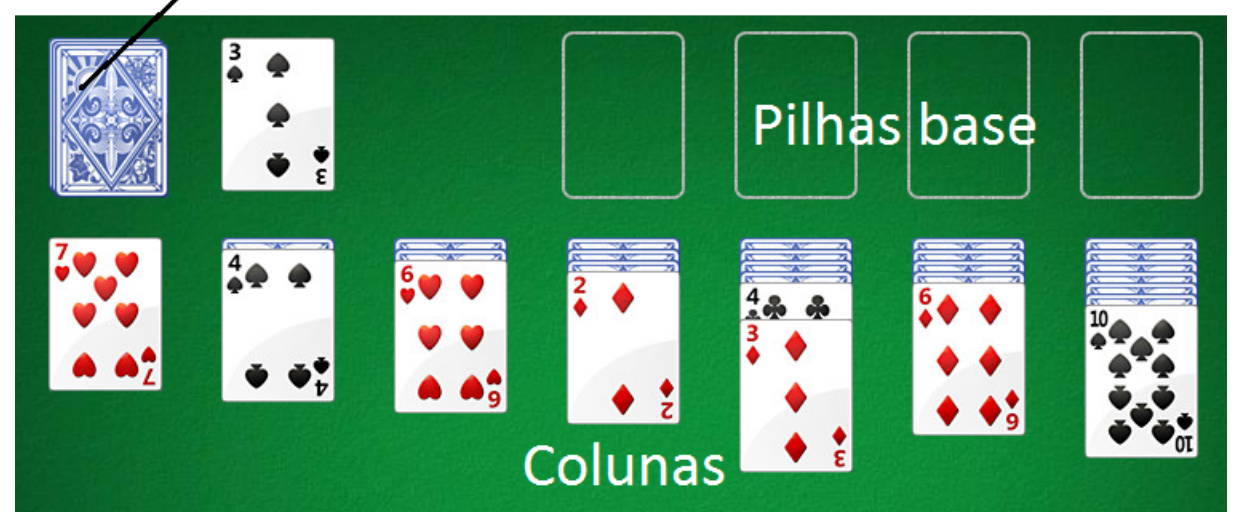

#### **2.2 Jogadas**

O jogo começa com sete cartas reveladas (as sete primeiras de cada coluna). O jogador pode mover as cartas reveladas nas colunas principais, alternando as cores e respeitando a ordem da maior carta para a menor carta. Por exemplo, um 3 vermelho pode ser movido para uma coluna que tenha o 4 preto livre. As cartas podem ser movidas em conjunto, desde que sejam movidas para uma coluna com carta superior adequada. Por exemplo, na coluna anterior temos um 4 preto e um 3 vermelho, essas duas cartas podem ser movidas para uma coluna com um cinco preto livre. Quando todas as cartas reveladas de uma coluna são movidas, uma nova carta será revelada, até que não haja mais cartas viradas na coluna.

Se todas as cartas de uma das sete colunas iniciais forem reveladas, o espaço poderá ser usado ao se colocar um K de qualquer naipe.

O jogador pode virar a carta do monte de compras uma a uma e organizar a carta obtida de acordo com as mesmas regras de movimentação entre montes. Não existe limite de vezes em que o monte de compras pode voltar ao início.

Nas pilhas base, as cartas devem ser organizadas de maneira crescente e separadas por naipe. Quando todas as cartas do baralho estiverem organizadas dessa maneira, o jogo termina com sucesso. 

#### **2.3 Pontuação**

Cada movimentação entre colunas equivale a 5 pontos. Cada carta adicionada à pilha-base vale 20 pontos. Cada vez que o monte de compra volta ao início, são retirados 100 pontos.

# **3 Especificações do programa**

# **3.1 Entrada**

Como entrada, o programa receberá um arquivo txt, com a ordem do baralho, ou seja, 52 linhas. Cada linha especifica o número da carta  $(A, 2, 3, 4, 5, 6, 7, 8, 9, 10, I, Q, K)$  e o naipe  $(C, 1)$ - Copas, P - Paus, E - Espadas e O - Ouros). Por ex.:

A C K E

7 E

3 P

Q O

# **3.2 Distribuição das cartas**

O arquivo deve ser organizado começando da primeira coluna (com uma carta) e preenchendo a primeira posição de cartas até a sétima coluna. Em seguida, coloca-se mais uma carta na segunda coluna, e coloca a segunda carta de cada uma das colunas seguintes, até que todas as sete colunas estejam preenchidas com o número correto de cartas. O restante das cartas compõe o monte de compras.

# **3.3 Apresentação da solução**

O programa deverá apresentar os movimentos passo a passo de maneira gráfica.

# **4 Tarefa**

Observe que pode ocorrer que diversos movimentos são possíveis. Nesse caso, você deve desenvolver uma estratégia que lhe pareça trazer melhores chances de otimizar a pontuação do jogo. O jogo termina quando nenhum movimento for possível e a pilha de estoque estiver vazia. 

Faça um programa que simule uma máquina de jogar paciência como descrito acima.